## SE CONNECTER A BOOK CREATOR EN LIGNE (PC et Android)

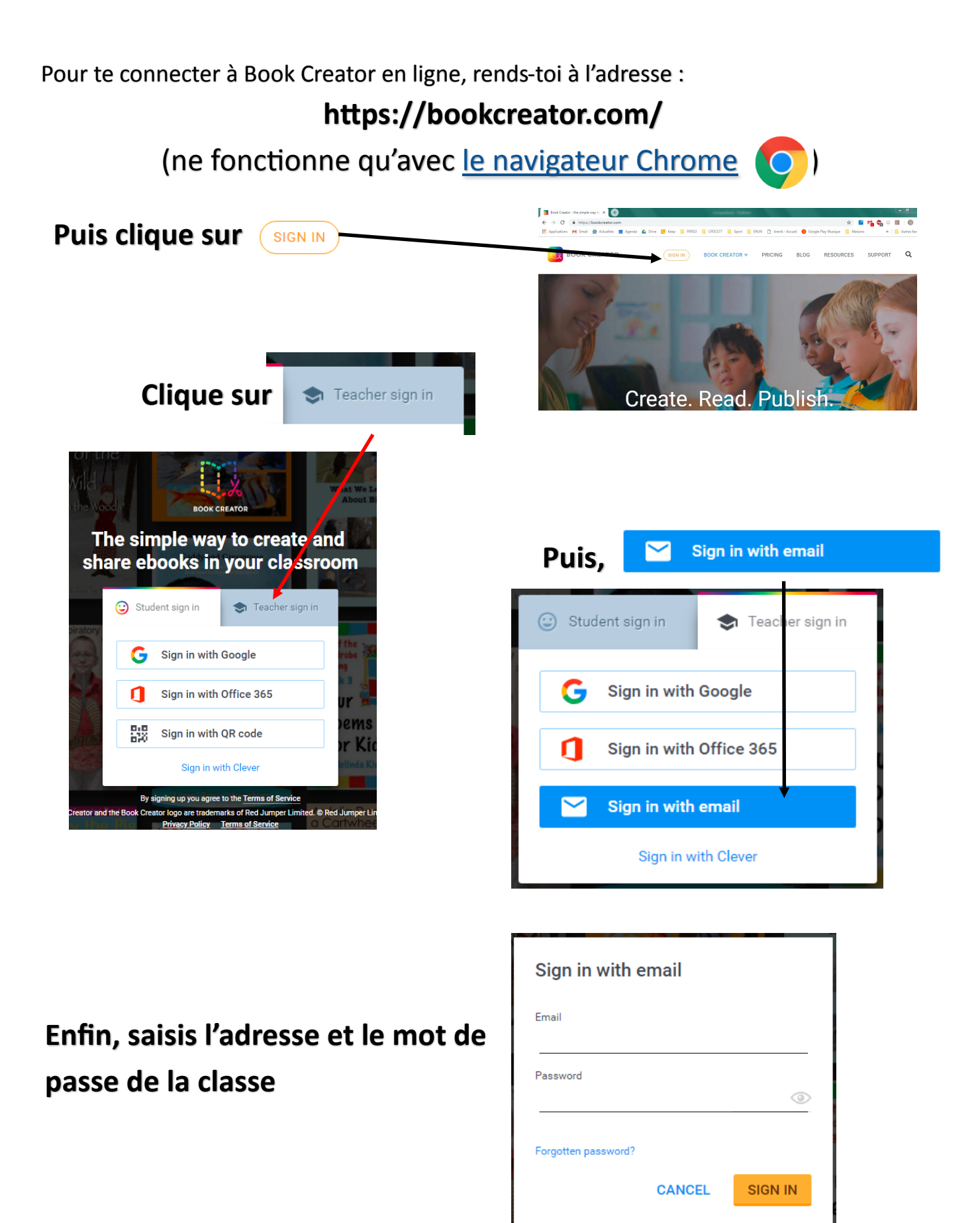